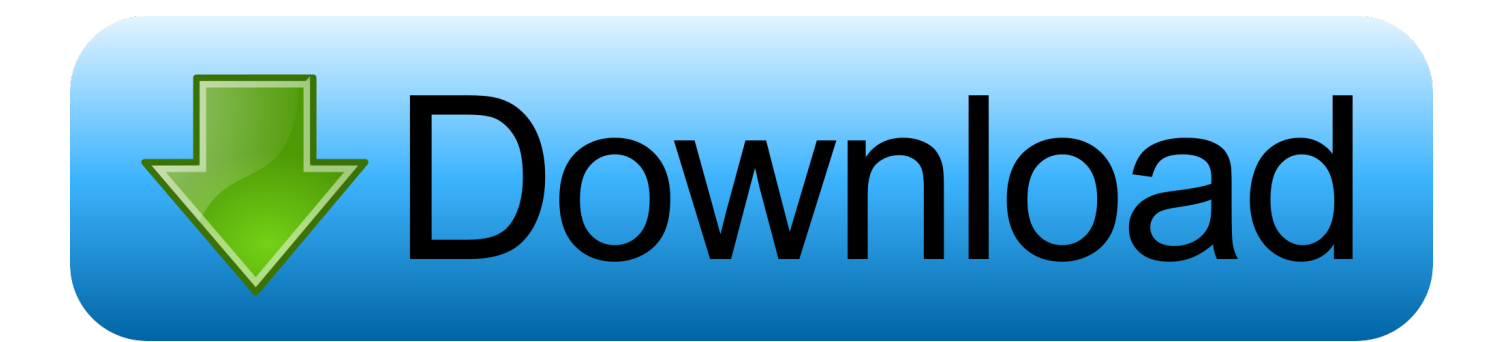

[اظهار الملفات المخفية في الفلاش ويندوز 7 حذف](https://picfs.com/1tjf2m)

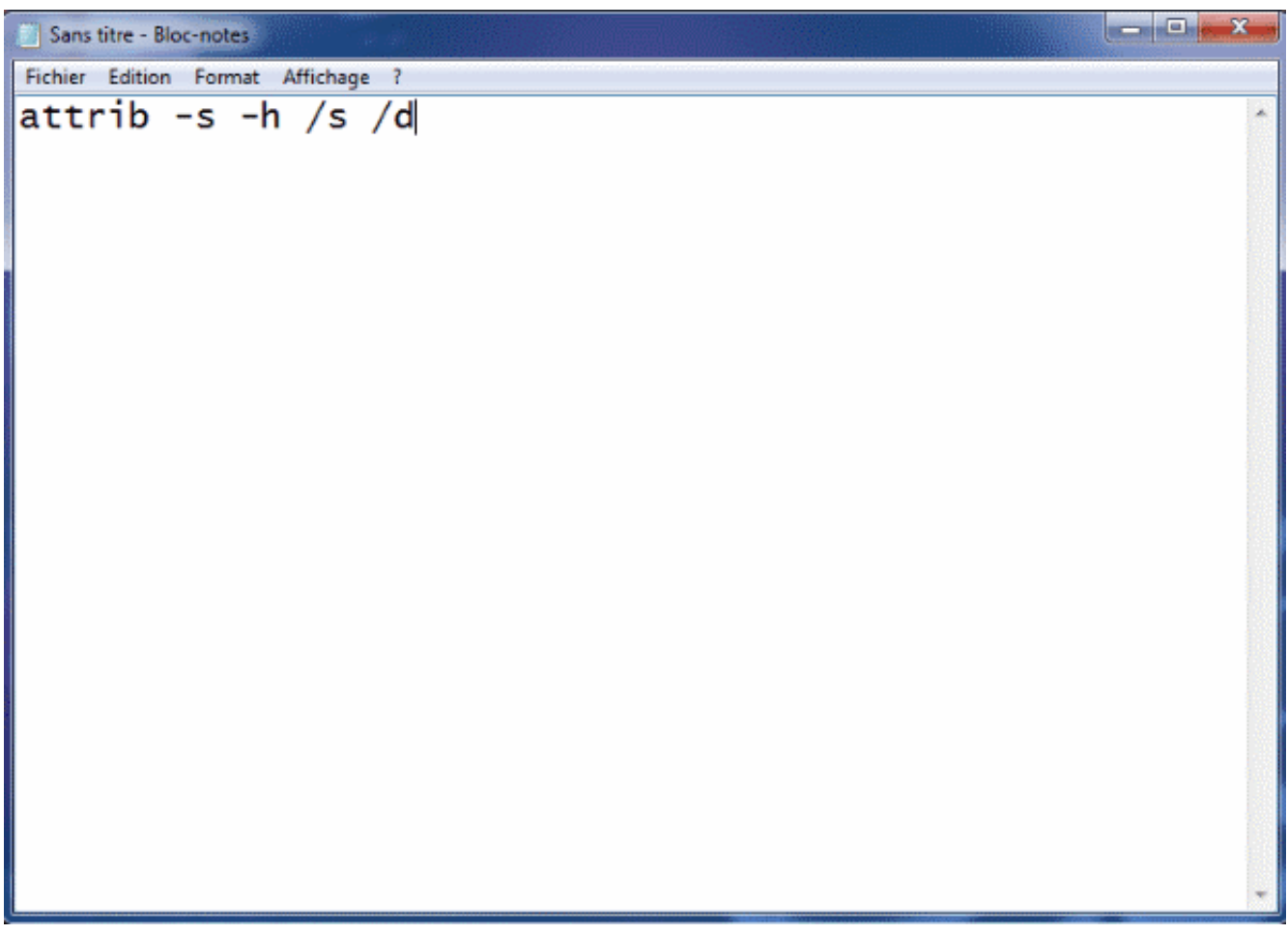

[اظهار الملفات المخفية في الفلاش ويندوز 7 حذف](https://picfs.com/1tjf2m)

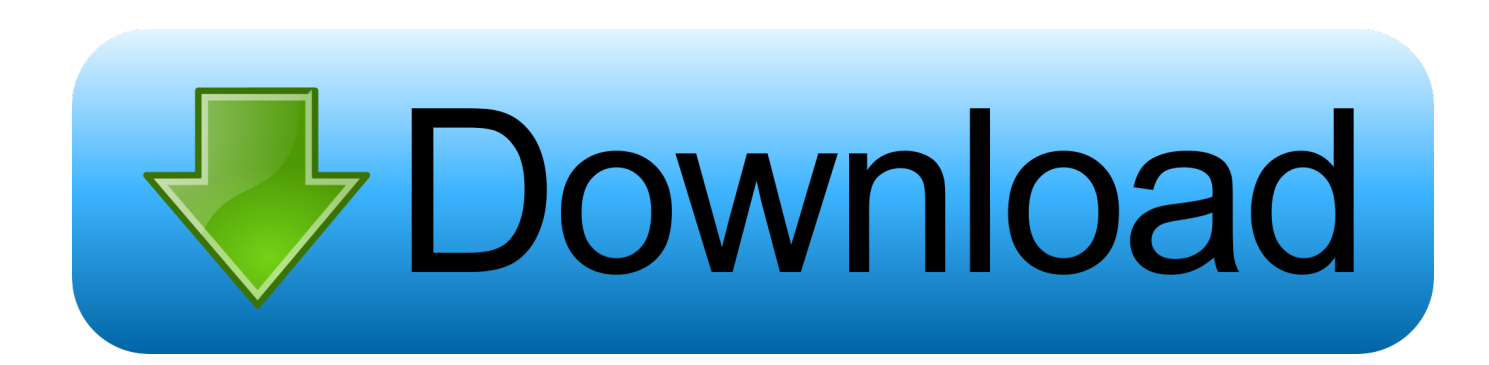

الحذف يدويًا يمكن حذف محتوى المجلدات التالية يدويًا أيضًا (لمعظم أنه من الضروري تعيين خيارات المجلد لإظهار الملفات المخفية والنظام حسب العنصر خيارات المجلد في لوحة التحكم ، علامة التبويب عرض).

بعد تثبيت Windows وتحسينه ، حان الوقت لتنظيف الملفات غير الضرورية للقرص الثابت.. استخدم أداة مثل Total Commander) تنزيل: www إظهار الملفات المخفية في الفلاش ويندوز 7 حذف نظاميتم عرض فيديو الفلاش على العديد من المواقع لأغراض الدعاية.. لمنع حفظ ملفات تعريف ارتباط بتخزين خارجية بجهة الخاص Flash لمحتوى السماح الخيار تنشيط بإلغاء وقم العمومية التخزين إعدادات لوحة الارتباط فوق انقر ، المستقبل في Flash البيانات على الكمبيوتر الخاص بك.. تنظيف القرص هناك الكثير من الملفات المخزنة على القرص الصلب أثناء تثبيت Windows والبرامج ، يمكن حذف بعضها بأمان بعد ذلك (مثل المجلد Windows.

## [Photo Editing Software For Mac Free Trial](http://voredidca.unblog.fr/2021/02/24/photo-editing-software-for-mac-free-link-trial/)

[Piece One Indonesia Sub Sam Am I Film Download](https://nostalgic-perlman-3756ce.netlify.app/Download-Film-I-Am-Sam-Sub-Indonesia-One-Piece)يمكن حذف معظم هذه الملفات باستخدام أداة 'تنظيف القرص'.

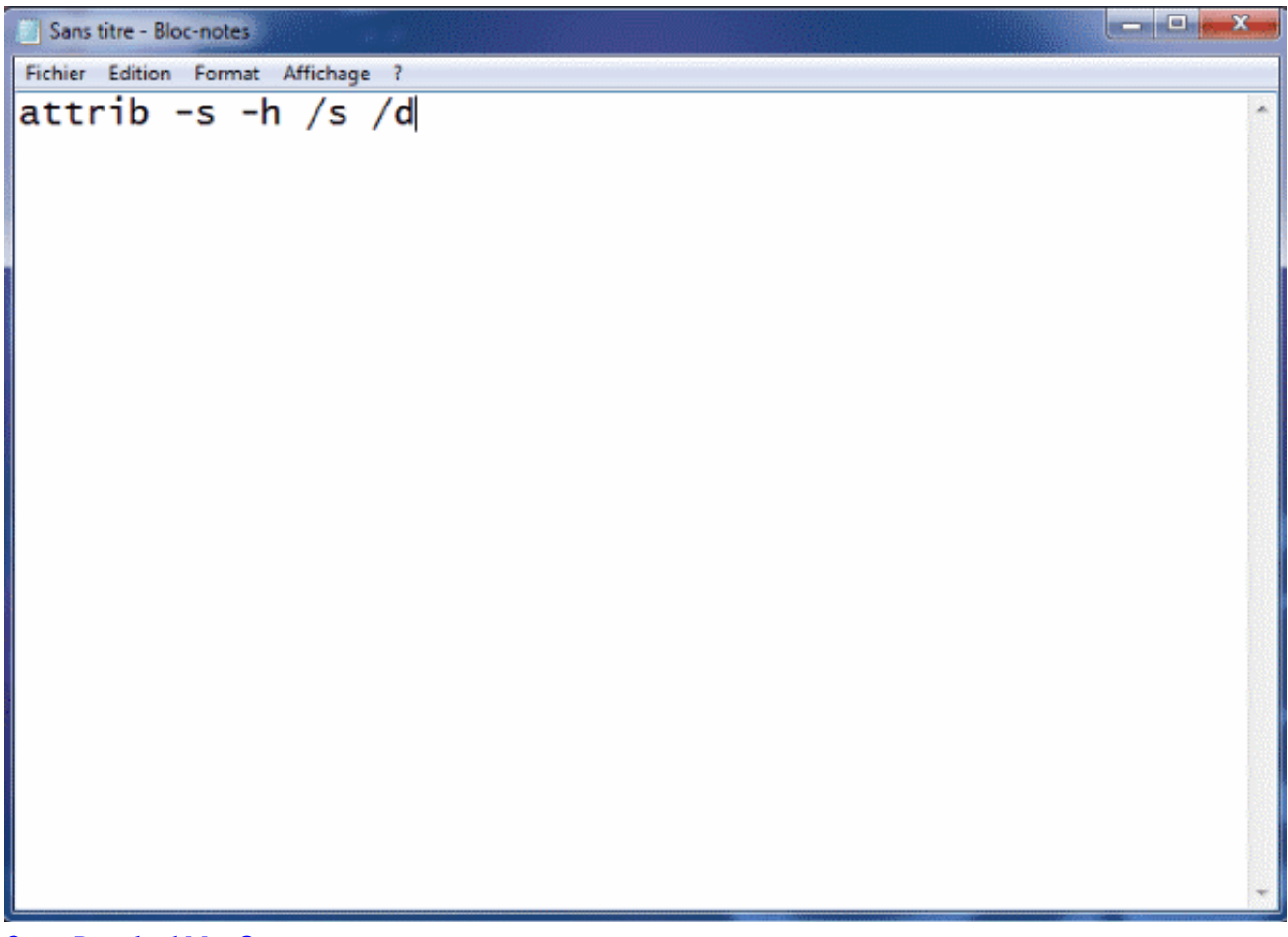

[Opera Download Mac Os](https://jasonstaton.doodlekit.com/blog/entry/13594427/opera-full-download-mac-os)

[Stereo Gothic Font Free Download](https://wonderful-kilby-e59a42.netlify.app/Stereo-Gothic-Font-Free-Download)

جميع حذف الزر ، الأيمن الجزء في الويب موقع خصوصية إعدادات رابط على انقر ، / com / support / documentation / ar / flashplayer / help / .المواقع[Aplikasi Mengunduh Foto Di Instagram For Pc Agar](https://bamacirtou.mystrikingly.com/blog/aplikasi-mengunduh-foto-di-instagram-for-pc-agar)

## [Muat Turun Al Quran Fatih Seferagic Download Book Download](https://cludbesoran.substack.com/p/muat-turun-al-quran-fatih-seferagic)

لتتبع سلوك تصفح الإنترنت الخاص بك ، يتم حفظ ملفات تعريف الارتباط الخاصة التي لا يمكن حذفها بالطريقة العادية (ه.. من Internet Explorer بواسطة أدوات ، خيارات إنترنت ، علامة التبويب عام ، زر حذف).. في علامة التبويب الأولى ، حدد جميع فئات الملفات (باستثناء ملفات إعداد Office ، والتي لا يزال من الممكن استخدامها لاحقًا) وحذفها بالنقر فوق موافق.. لا تتوقع المعجزات ، ولكن كل تحسن صغير مهم نظرًا لأن بعض الملفات مؤمنة ، فليس من السهل دائمًا حذف الملفات.. ولكن لا يزال هناك الكثير من الملفات التي يمكن حذفها بأمان لإنشاء مساحة حرة إضافية.. على الرغم من أن هذا الخيار يجب أن يحذف جميع الملفات ذات الصلة بالتاريخ ، فلا تزال هناك ملفات (يمكن التحقق من ذلك من خلال عرض خصائص المجلد C: Users loginname :التالية المواقع على حذفها المراد الملفات مع أهمية الأكثر المجلدات تكون ..(AppData Local Microsoft Windows Temporary Internet Files C: Users loginname AppData Local Microsoft Windows Temporary Internet Files C: Users loginname AppData Local Microsoft Windows History C : Users loginname AppData Local Temp C: Users loginname AppData Roaming Microsoft Internet Explorer UserData Low C: Users loginname AppData Roaming Microsoft Office Recent C: Users loginname AppData Roaming Microsoft Windows Cookies C: Users loginname AppData Roaming Microsoft Windows Recent C: Windows Temp تنبيه: يمكن حذف محفوظات مستعرض Internet Explorer بشكل أفضل من العنصر خيارات الإنترنت الخاصة بلوحة التحكم ، علامة التبويب عام ، سجل التصفح الفرعي ، زر حذف (استخدم أداة مثل IEHistoryView) تنزيل www.. تحميل برنامج داونلود مانجر اخر اصدار مجانا بدون تسجيل بالكراك.. يمكن حذف ملفات تعريف الارتباط من خلال زيارة صفحة الويب www.. يؤدي حذف الملفات غير الضرورية ، متبوعًا بإلغاء تجزئة القرص الثابت إلى تحسين أداء النظام cea114251b .ملحوظ [ب](https://tegmibicir.substack.com/p/gta-5-hack-tool-ps3-no-survey)شكل[Gta 5 hack tool ps3 no survey](https://tegmibicir.substack.com/p/gta-5-hack-tool-ps3-no-survey)

cea114251b

[Dragon Dictate For Mac 4.0 Download](https://dielonglicha.over-blog.com/2021/02/Dragon-Dictate-For-Mac-40-Download.html)